# **FUJIFILM**

# 富士数码相机 C - H 2 S 系列 手册(网络和 USB 设置)

# 新功能指南

3.00 版

因固件更新而添加或更改的功能可能与本产品原始文档中的说明不 再相符。有关不同产品可用更新的信息,请访问我们的网站: *https://fujifilm-x.com/support/download/firmware/cameras/*

BL00005248-600 **ZHS**

X-H2S 固件 3.00 版添加或更新了下列功能。访问以下网站 可获取最新使用手册。

### *https://fujifilm-dsc.com/zhs/manual/*

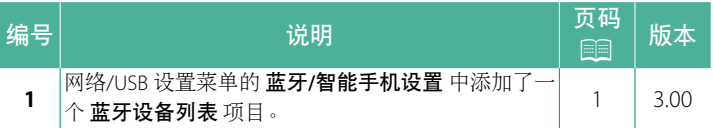

### 更改与新增

更改与新增如下所述。

#### <span id="page-2-0"></span>蓝牙**/**智能手机设置 **3.00** 版

调整蓝牙相关设置和各种智能手机相关设置。

N 请确保您的智能手机或平板电脑运行最新版本的智能手机应用 程序。

#### 配对注册

将相机与已安装智能手机应用程序的智能手机或平板电脑配对。

#### 选择配对目的地

从已使用 配对注册 与相机配对的设备列表中选择一个连接。选 择 无连接 可不进行连接直接退出。

#### 删除配对注册

删除现有的智能手机或平板电脑配对信息。

N 将从配对列表中移除所选的设备。

#### ▌蓝牙设备列表

列出相机已配对的设备(智能手机除外)或结束与所选设备的 配对。

### **Bluetooth** 开**/**关

若选择了 开,则相机将自动与运行智能手机应用程序的已配对 智能手机或平板电脑连接。

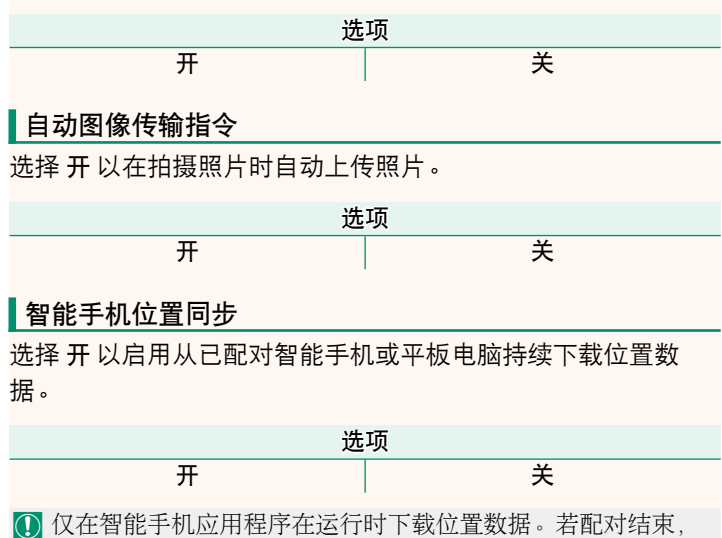

则将中断下载。若超过 30 分钟还未更新位置数据,则将显示相 机位置数据图标。

# 名字

选择 名字 可为相机设定一个名字使其可在无线网络上识别(默 认设定下,指定给相机的名字独一无二)。

#### 断电时的图像传输

若选择了 开,则相机即使关闭仍会继续将照片上传到已配对的 智能手机或平板电脑。

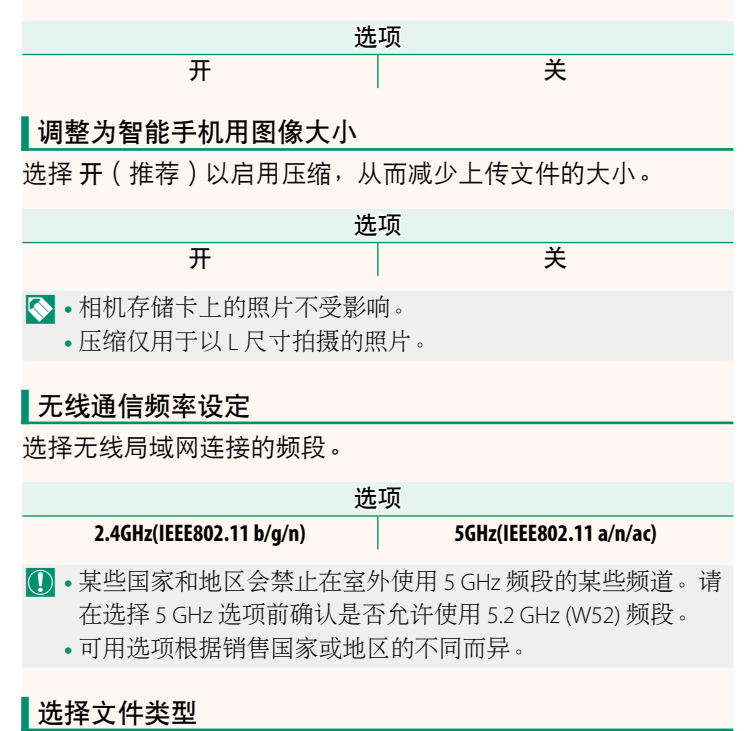

# 选择用于上传的一种或多种格式。可以以 **JPEG** 格式和/或 **HEIF** 上传照片。

# **FUJIFILM**

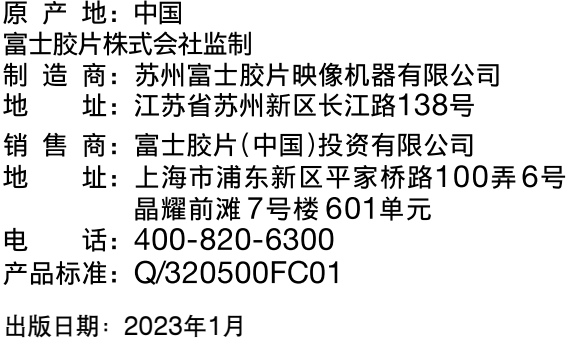

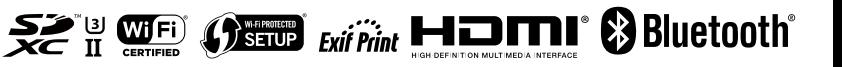